https://cloudblue.com

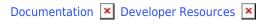

## **Connect SDK and Tools**

This article has been generated from the online version of the documentation and might be out of date. Please, make sure to always refer to the online version of the documentation for the up-to-date information.

Auto-generated at June 23, 2025

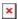

Connect SDKs represent a set of comprehensive tools that provide native bindings on top of the REST API into various programming environments:

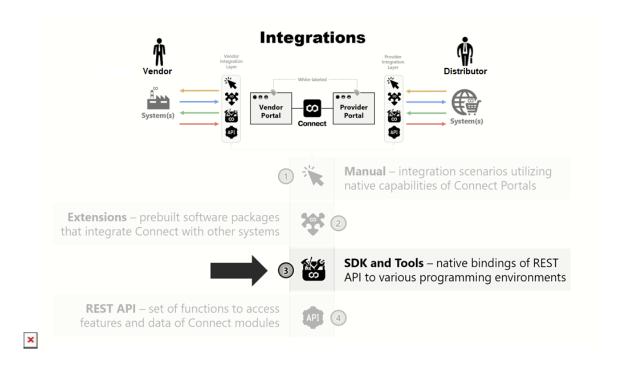

While it's always possible to address integration by using REST API, it is much easier to use one of our SDKs rather than implementing various routine tasks via API. The majority of provided Connect Extensions are built by using one of our SDKs.

| x (S)°             | JavaScript (Node.js) SDK      |
|--------------------|-------------------------------|
| × php              | PHP SDK                       |
| <b>≥</b> python ** | OpenAPI Client and Python SDK |
| × >                | Command Line Interface        |

It is also recommended to visit **CloudBlue GitHub** page (**https://github.com/cloudblue**) and get familiar with our opensource tools. These tools can make your work with the CloudBlue Connect platform easier and much more efficient.